Search HP.com

# **[HP Consumer Support](https://web.archive.org/web/20140910160805/http://h10025.www1.hp.com/ewfrf/wc/siteHome?cc=us&dlc=en&docname=c00120813&lc=en&locale=en_US)**

# **Motherboard Specifications, P4SD-LE (Yukon)**

<span id="page-0-1"></span>**P** Share

֦

**[Contact HP](https://web.archive.org/web/20140910160805/http://h10025.www1.hp.com/ewfrf/wc/contacthp?cc=us&dlc=en&docname=c00120813&lc=en&locale=en_US)**

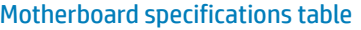

[Motherboard layout and photos](#page-2-0)

[Clearing the CMOS settings](#page-3-0)

## <span id="page-0-0"></span>**Motherboard specifications table**

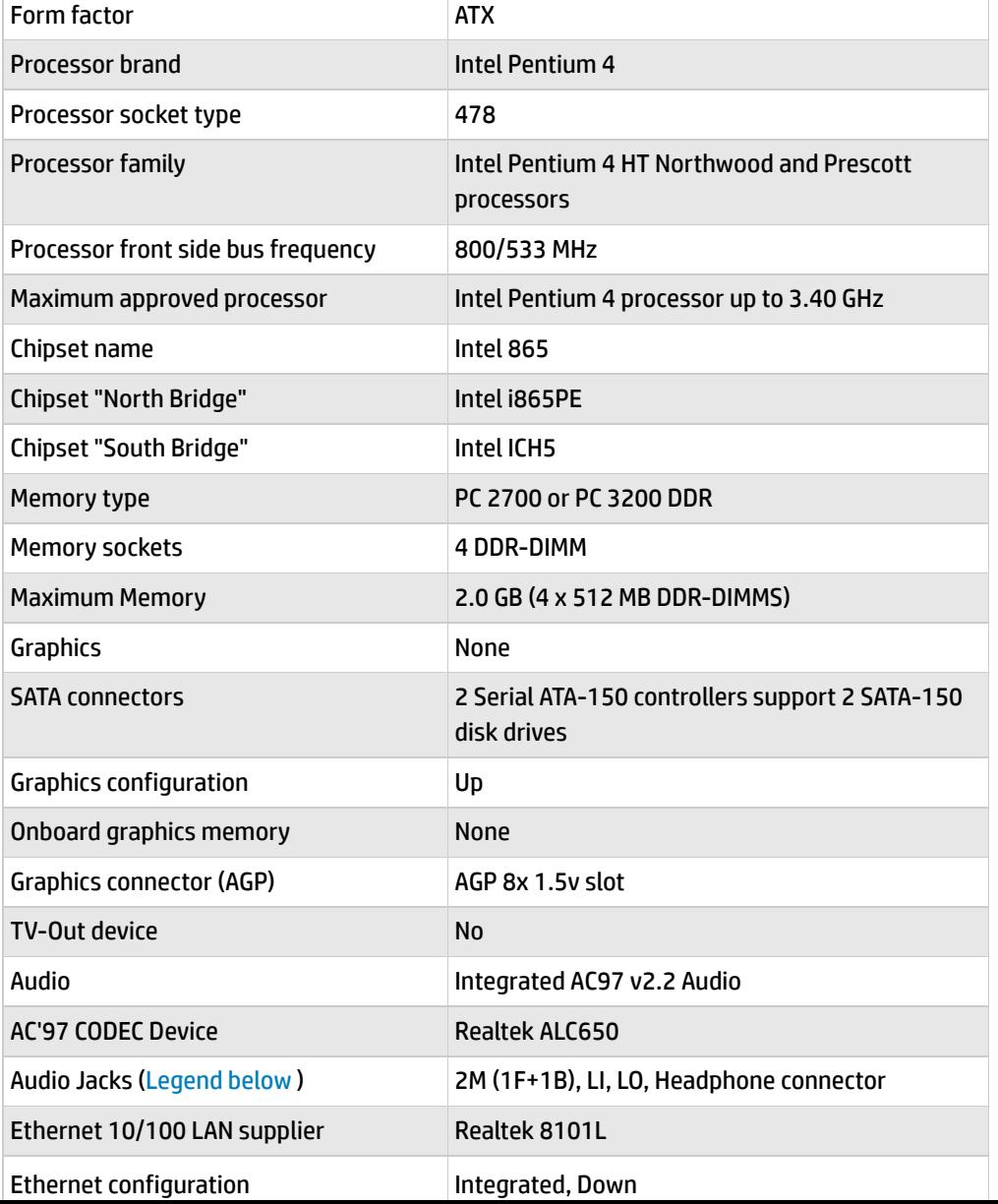

Product (e.g. Deskjet D2680) Question or keywords

## **Tips**

**We are currently updating our customer support system and are unable to process your service order at this time Please check back after September 14th (10:00 AM MT) for your order status**

[Extend your warranty with HP Care Pack](https://web.archive.org/web/20140910160805/http://www.shopping.hp.com/en_US/home-office/-/products/Care_Packs/Care_Packs?jumpid=re_r4155_customercare/hpcom/all) **Services** 

[Check out the HP Total Care Support Videos](https://web.archive.org/web/20140910160805/http://www.hp.com/supportvideos)

## **Related support links**

[Check warranty status](https://web.archive.org/web/20140910160805/http://h10025.www1.hp.com/ewfrf/wc/weInput?cc=us&dlc=en&docname=c00120813&lc=en&locale=en_US)

[Check repair order](https://web.archive.org/web/20140910160805/http://h10025.www1.hp.com/ewfrf/wc/serviceOrderStatus?cc=us&lc=en)

### **HP Support forums**

Find solutions and collaborate with others on the HP Support Forum

**[Join the conversation](https://web.archive.org/web/20140910160805/http://h30434.www3.hp.com/?lc=en&cc=us)** 

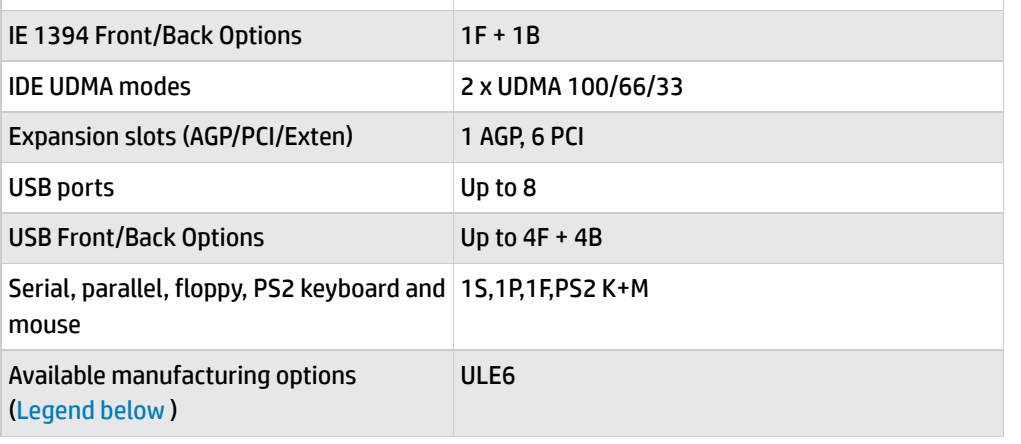

## **Follow us**

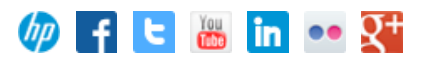

#### Back [to top](#page-0-1)

<span id="page-1-0"></span>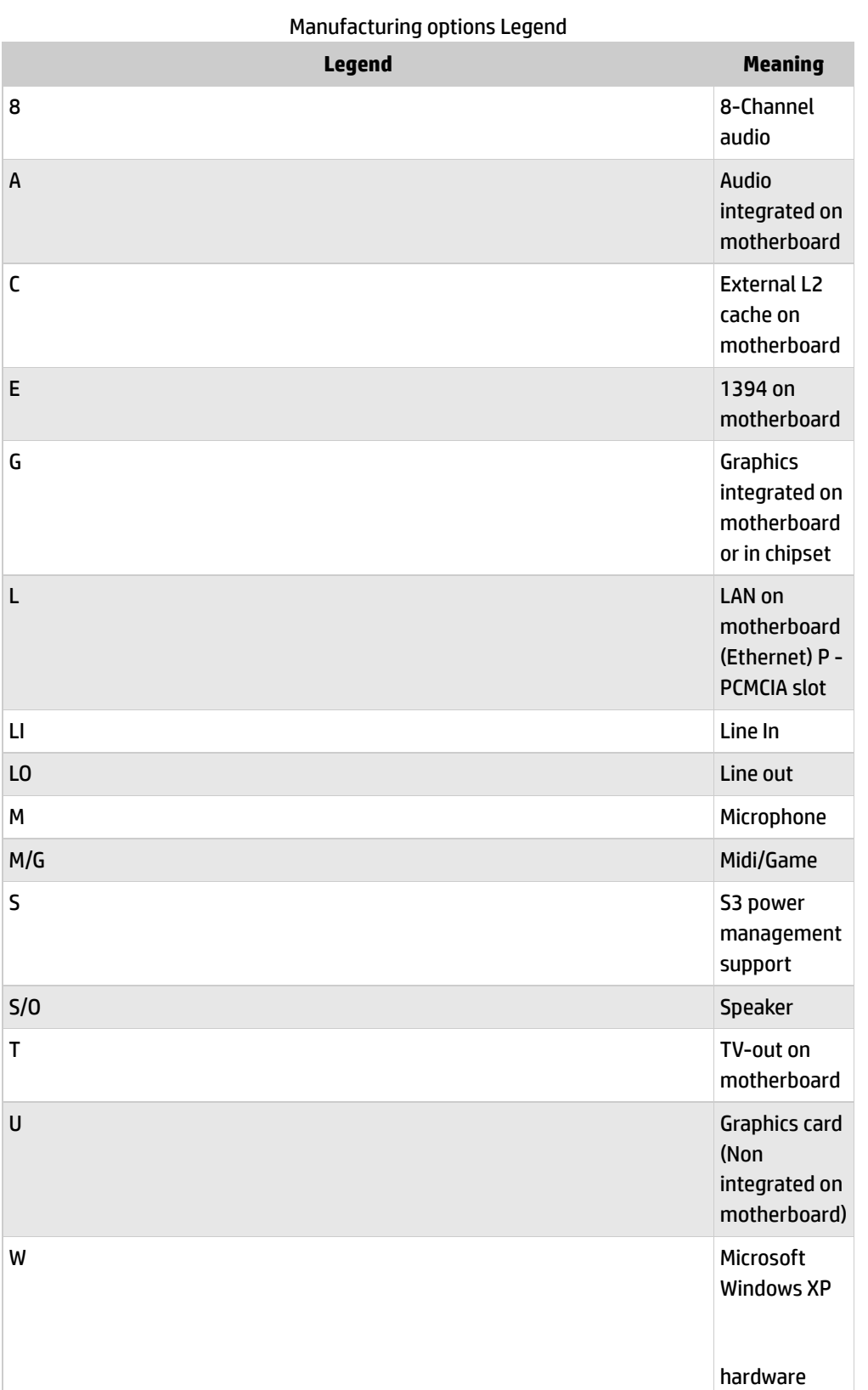

# <span id="page-2-0"></span>**Motherboard layout and photos**

#### **Figure 1: Photo of Motherboard**

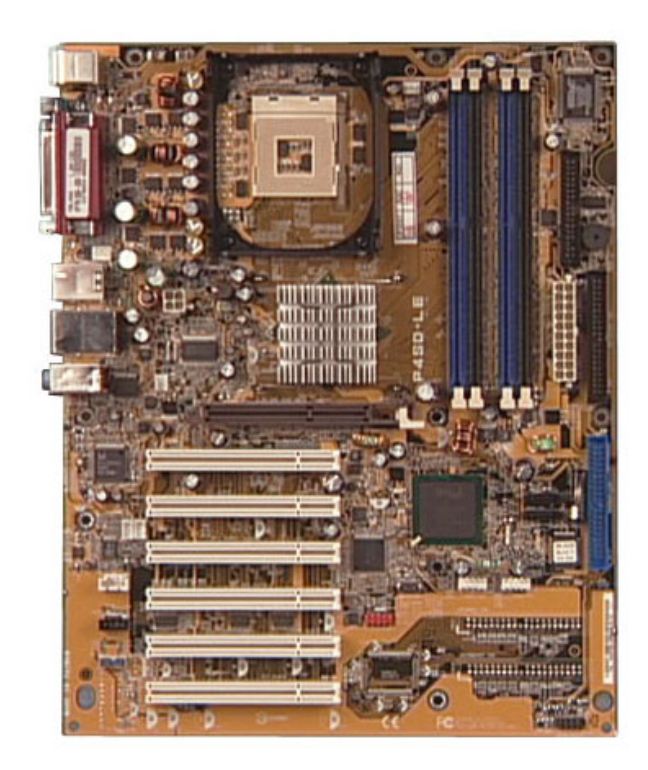

#### **Figure 2: View of back panel connectors**

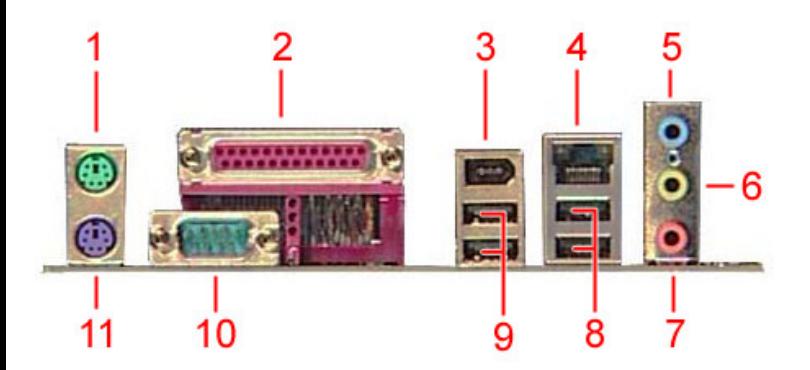

- **- PS/2 mouse**
- **- Parallel port**
- **-IEEE 1394 connector**
- **- RJ-45 connector**
- **- Line in jack**
- **- Line Outjack**
- **- Microphone jack**
- **- USB 2.0 connectors**
- **- USB 2.0 connectors**
- **- Serial connector**

#### Back [to top](#page-0-1)

# <span id="page-3-0"></span>**Clearing the CMOS settings**

The Clear RTC RAM (J19) jumper allows you to clear the Real Time Clock (RTC) in CMOS. It also allows clearing of date, time, and PC setup parameter memories in CMOS, by erasing the RTC RAM data. The onboard button cell battery powers the RAM data in CMOS, including PC setup information.

Back [to top](#page-0-1)

CAUTION:Do not change any jumper setting while the PC is running. Damage to the motherboard may result.

- 1. Turn off the PC and unplug the power cord.
- 2. Move the J19 jumper cap from pins 2-3 (Normal) to pins 1-2 (Clear CMOS).

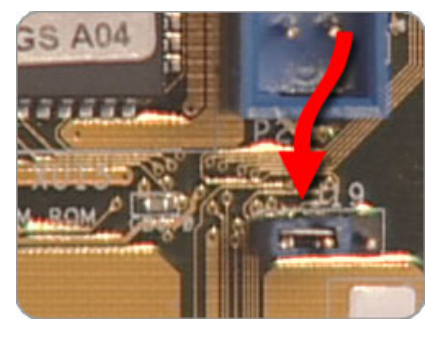

3. Keep the J19 jumper cap on pins 1-2 for 5-10 seconds, them move it back to pins 2-3.

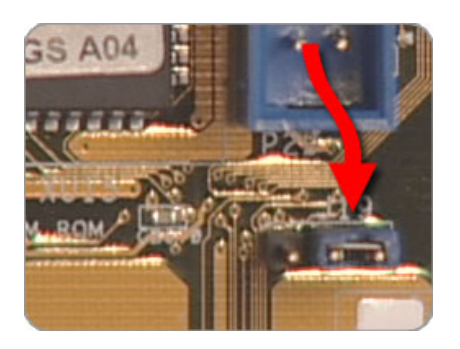

- 4. Plug in the power cord and turn on the PC.
- 5. From startup press F1 to enter BIOS Setup and change any custom settings.

[United](https://web.archive.org/web/20140910160805/http://h10025.www1.hp.com/ewfrf/wc/clc?destPage=document&cc=us&dlc=en&docname=c00120813&lc=en&locale=en_US) States Mobile [version](https://web.archive.org/web/20140910160805/http://h10025.www1.hp.com/ewfrf/wc/document?cc=us&dlc=en&docname=c00120813&lc=en&locale=en_US&X-view=mobile&)

#### **[About](https://web.archive.org/web/20140910160805/http://www8.hp.com/us/en/hp-information/index.html) HP**

[Contact](https://web.archive.org/web/20140910160805/http://www8.hp.com/us/en/contact-hp/contact.html) us [Newsroom](https://web.archive.org/web/20140910160805/http://www8.hp.com/us/en/hp-news/newsroom.html) Investor [relations](https://web.archive.org/web/20140910160805/http://h30261.www3.hp.com/phoenix.zhtml?c=71087&p=irol-irhome) Living [Progress](https://web.archive.org/web/20140910160805/http://www.hp.com/hpinfo/globalcitizenship/) [Accessibility](https://web.archive.org/web/20140910160805/http://www8.hp.com/us/en/hp-information/accessibility-aging/index.html) [Events](https://web.archive.org/web/20140910160805/http://h22166.www2.hp.com/calendar.aspx?cc=us&lang=en) [HP Labs](https://web.archive.org/web/20140910160805/http://www.hpl.hp.com/) [Jobs](https://web.archive.org/web/20140910160805/http://www8.hp.com/us/en/jobsathp/index.html)

#### **Social Media**

[Consumer](https://web.archive.org/web/20140910160805/http://h30434.www3.hp.com/psg) support forum Enterprise business [community](https://web.archive.org/web/20140910160805/http://h30499.www3.hp.com/) [Corporate](https://web.archive.org/web/20140910160805/http://h30507.www3.hp.com/hpblogs/) blogs

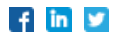

#### **HP [Partners](https://web.archive.org/web/20140910160805/http://www8.hp.com/us/en/solutions/partner-programs/partners.html)**

[Become](https://web.archive.org/web/20140910160805/http://www8.hp.com/us/en/solutions/partner-programs/partners.html) a partner Find a [reseller](https://web.archive.org/web/20140910160805/http://www8.hp.com/us/en/store-finder/index.do) [PartnerOne](https://web.archive.org/web/20140910160805/http://www8.hp.com/us/en/hp-information/partnerone-program/overview.html)

#### **[Customer](https://web.archive.org/web/20140910160805/http://www8.hp.com/us/en/support.html) Support**

Power cord [replacement](https://web.archive.org/web/20140910160805/http://www.hp.com/support/PowerCordReplacement) [Download](https://web.archive.org/web/20140910160805/http://www8.hp.com/us/en/drivers.html) drivers [Register](https://web.archive.org/web/20140910160805/http://register.hp.com/) your product [Authorized](https://web.archive.org/web/20140910160805/http://www8.hp.com/us/en/store-finder/find.do?bs=SR4&type=authorized) service providers Training & [certification](https://web.archive.org/web/20140910160805/http://h10120.www1.hp.com/expertone/) Product [recycling](https://web.archive.org/web/20140910160805/http://www8.hp.com/us/en/hp-information/environment/product-recycling.html)

[Home](https://web.archive.org/web/20140910160805/http://www8.hp.com/us/en/home.html) | Email [sign-up](https://web.archive.org/web/20140910160805/https://h41183.www4.hp.com/hub.php?country=US&language=US) | Site [map](https://web.archive.org/web/20140910160805/http://www8.hp.com/us/en/sitemap.html) | [Privacy](https://web.archive.org/web/20140910160805/http://www8.hp.com/us/en/privacy/privacy.html) | [Cookies](https://web.archive.org/web/20140910160805/http://www8.hp.com/us/en/privacy/privacy.html#hpdct) & ad choices | [Terms](https://web.archive.org/web/20140910160805/http://www8.hp.com/us/en/privacy/terms-of-use.html) of use | [Recalls](https://web.archive.org/web/20140910160805/http://www8.hp.com/us/en/hp-information/recalls.html) © 2014 Hewlett-Packard Development Company, L.P.

View [mobile](https://web.archive.org/web/20140910160805/http://m.hp.com/us/en/home.html?dev-exp=m) site